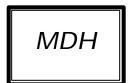

## **MDH TRANSMISSION GUIDE**

# 20.06 MDH User Guide for SEG and MEMOSEG (OUTPUT)

**Version 1** 

Copyright © 1999, 2000, 2001 by The Depository Trust Company ("DTC"). All rights reserved. This work (including, without limitation, all text, images, logos, compilation and design) is copyrighted, is proprietary, and is intended for the exclusive use of DTC's participants and other authorized users of DTC's services. If this work is received in any electronic medium, authorized users of this work are permitted the limited right to make reproductions and transmissions necessary for downloading and storage of this work on the users' computers. Such users are also permitted to print one or more paper copies from the electronic version for their own use. Other than to this limited extent, no part of this work (including any paper copies thereof or print versions thereof) may be altered, reproduced or distributed (including by transmission) in any form or by any means, or stored in any information storage and retrieval system, without DTC's prior written permission.

Last Published: January 2, 2001

The Depository Trust Company 55 Water Street New York, N.Y. 10041

May 2001 2 of 30

## **PREFACE**

This document describes, specifically, the input and output requirements for Segregation and Memoseg activity processing via DTC's Mainframe Dual Host (MDH) system. A complete description of the MDH system and all available functions is contained in the *MDH User Guide - Version 4*.

May 2001 3 of 30

# **TABLE OF CONTENTS**

| MDH         | H TRANSMISSION GUIDE                                         | 1  |
|-------------|--------------------------------------------------------------|----|
| PREI        | FACE                                                         | 3  |
| TABI        | LE OF CONTENTS                                               | 4  |
| I. (        | OVERVIEW                                                     | 5  |
| CRI         | TITERIA FOR DEVELOPING MDH                                   | 5  |
| II. I       | PARTICIPANT-TO-DTC SEG/MEMOSEG TRANSMISSIONS                 | 6  |
| Α.          | General                                                      | 6  |
| В.          | SENDING SEG-TYPE INSTRUCTIONS TO DTC                         |    |
| III.        | DTC-TO-PARTICIPANT DATA TRANSMISSION                         | 7  |
| A.          |                                                              |    |
| B.          | RECEIVING DATA FROM DTC                                      | 7  |
| IV.         | EXHIBITS                                                     | 9  |
| EXI         | THIBIT 1 - LOGON REQUEST                                     | 9  |
|             | HIBIT 2 - FUNCTION REQUEST                                   |    |
|             | CHIBIT 3 - DATA REQUEST BLOCK (FOR MDLS FUNCTION)            |    |
|             | THIBIT 4 - DATA RESPONSE BLOCK FROM MDH WITH 'END' OR 'NONE' |    |
|             | HIBIT 5 - DATA RESPONSE BLOCK FOR SEG-TYPE NOTIFICATIONS     |    |
|             | HIBIT 6 - FUNCTION CHANGE REQUEST BLOCK FROM PARTICIPANT     |    |
|             | HIBIT 7 - LOGOFF REQUEST BLOCK                               |    |
|             | THIBIT 8 - SYSTEM ERROR BLOCK FROM MDH                       |    |
| EXI         | THIBIT 9 - PARTICIPANT REQUEST /MDH RESPONSE                 | 21 |
| <b>V.</b> I | MDH TECHNICAL DOCUMENTATION                                  | 22 |
| A.          | GENERAL COMMUNICATIONS DEFINITIONS                           | 23 |
| B.          | • • • • • • • • • • • • • • • • • • • •                      |    |
| C.          | VTAM REQUIREMENTS                                            | 24 |
| D.          | CICS/LU6 2 A PPLICATION REQUIREMENTS                         | 25 |

## I. OVERVIEW

## Criteria for Developing MDH

The Mainframe Dual Host (MDH) system is designed to converse with those participants with mainframes that can support real-time processing (such as CICS) via the LU6.2 communications protocol. This protocol is described in the next section of this document.

The MDH system provides the following advantages over older systems at DTC:

- Allows two-way traffic activity between DTC and the participant in a realtime environment
- Eliminates the need for intermediate hardware/software
- Provides backup through redundant mainframes and lines.

MDH will control the data flow between the DTC host computer and the participant host computer via a dedicated point-to-point communication (that is, telephone) line. The procedure with which the participant can either request data to be transmitted to DTC or request data to be transmitted to it from DTC is described in other sections of this document.

May 2001 5 of 30

# II. PARTICIPANT-TO-DTC SEG/MEMOSEG TRANSMISSIONS

#### A. General

This section describes in detail the procedure that the participant's host uses to send Segregation and Memoseg transmission blocks to MDH.

To review the sequence of transmissions required to send data to MDH, the participant will:

- Sign on to MDH by transmitting a Type '01' logon block.
- Request the appropriate function to send the specific type of data by transmitting a Type '03' function-request block. The corresponding training functions may also be selected.
- Send blocks of selected transactions by transmitting Type '05' data blocks.

## B. Sending Seg-Type Instructions To DTC

Please refer to the document titled 5.09 SEG1/SEG5 Function User's Guide.

(Memoseg, Seg-setup, and Seg-Release)

#### **Seg-type Transmission Block Format**

The Seg-type transmission block format is shown in the diagram below:

|       | 8 41 18 4 |       |       |       |       |       |       |       |       |       |
|-------|-----------|-------|-------|-------|-------|-------|-------|-------|-------|-------|
|       | #1        | #2    | #3    | #4    | #5    | #6    | #7    | #8    | #9    | #10   |
| PREFX | TRANS     | TRANS | TRANS | TRANS | TRANS | TRANS | TRANS | TRANS | TRANS | TRANS |
| BLOCK | SEG       | SEG   | SEG   | SEG   | SEG   | SEG   | SEG   | SEG   | SEG   | SEG   |

← MINIMUM →

 $\mid$   $\leftarrow$  MAXIMUM  $\longrightarrow$   $\mid$ 

Each block contains a prefix followed by up to ten Seg-type transactions.

May 2001 6 of 30

## III. DTC-TO-PARTICIPANT DATA TRANSMISSION

#### A. General

This section describes in detail the procedure that the participant uses to receive data transmission blocks from MDH.

The types of data available are Memoseg and Seg/Seg-Release (SEG) Notification - Type '130','036', and '045'.

To review the sequence of transmissions required to receive data, the participant's host will:

- Sign on to MDH by transmitting a Type '01' Logon Block.
- Request the MDLS function by transmitting a Type '03' function-request block.
- Transmit a Type '07' transmission-request block.
- Receive one or more Type '08' data blocks until all the available data has been transmitted.

#### B. Receiving Data From DTC

#### Type '08' Transmission Block Format

The Type '08' transmission block format is shown in the diagram below:

| ←                         |                         |                    |                |                    |                  |  |                                  |  |
|---------------------------|-------------------------|--------------------|----------------|--------------------|------------------|--|----------------------------------|--|
| $\mid$ MINIMUM 450 $\mid$ |                         |                    |                |                    |                  |  |                                  |  |
| (66)                      | (4)                     | (4)                | SEG(376)       | (4)                | SEG(376)         |  | CHARACTERS)                      |  |
| BLOCK<br>PREFIX           | BLOCK<br>DATA<br>LENGTH | TRANS #1<br>LENGTH | TRANS#<br>DATA | TRANS #2<br>LENGTH | TRANS #2<br>DATA |  | TRANS # N<br>UP TO 4085<br>TOTAL |  |

**Note:** This data can be interspersed with other types of non-Seg/Memoseg activity.

Each block contains a 66-byte prefix followed by one to 10 transactions, any combination of the data record types described above. The minimum block length is 450 bytes and the maximum is 4085 bytes.

#### Transmitting the Request Block

The participant will transmit a type '07' block containing the following fields:

- Block Type must be '07'
- Time Stamp is provided by MDH and used for cutoff-time checking.
- Participant Signon ID must be a valid 8-character field.
- **Individual User Number** This 2-digit field is provided by MDH in the Type '02' logon response block. It must be inserted in the prefix of *every* transmission block sent to MDH to uniquely identify the transmission.
- Function Requested must be 'MDLS' ·
- Request Code (should be 'AD' for 'all data').
- File Control Number (YYYYDDDs).(Julian date + session).

May 2001 7 of **30** 

- Starting Sequence Number desired ('nnnnnn')
- Total Number Desired ('nnnnnn' optional)

**Note:** The 'starting seq. #' and 'total parameters are 6-character numeric fields that must be right aligned and left zero filled.

See Exhibit 3 for this block's format

#### **Receiving the Response Block**

The participant host will receive one of the three following responses as a result of the Type '07' request.

- 1. A 'No Data Available' condition. The Type '08' block will contain:
  - A 70-byte block prefix.
  - A transaction length attribute with a value of 8.
  - A message 'NONE' in the data portion of the transaction indicating that there was no data available for the requested range. (See Exhibit 8.)

The participant can now submit a Type '03' function-request block or a Type '90' signoff block.

- 2. A 'Data Sent' condition. The Type '08' block will contain:
  - A 70-byte block prefix indicating the number of transactions sent in the block.
  - One or more occurrences of intermixed transactions in the sequence that they were chronologically processed at DTC.

**Note:** The first block will be followed by additional '08' blocks until either no more data is available or the desired range has been satisfied.

- 3. A 'No More Data' condition. The Type '08' block will contain:
  - A 70-byte block prefix.
  - A transaction length attribute with a value of 8.
  - A message 'END' in the data portion of the transaction indicating that no more data is available or that the desired range has been satisfied. (See Exhibit 4.)

The participant can now submit a Type '03' function-request block or a Type '90' signoff block.

#### Notes:

- The transaction length attributes shown above always contain the length of the data that follows, plus four for the length of the length attribute field itself.
- The use of the 'Starting Seq. #' and 'Total #' parameters allows the end-user to receive the same data more then once if he so requests, similar to the 'RPNT' function on PTS. It does *not*, however, mark this data as being sent as an 'original transmission'.
- As discussed earlier, if a system problem occurs at DTC and is caused, for example, by a program ABEND, unavailability of files or tables, or for other reasons, MDH will send a Type '99' response transmission block instead of the Type '08' block currently being transmitted. When the problem is resolved at DTC, the participant will be informed and should attempt to reestablish the session in the normal manner.

May 2001 8 of **30** 

## IV. EXHIBITS

## Exhibit 1 - Logon Request

## Logon Request Block from Participant - Length 68 Bytes

| Field Name             | Pos | Len | Field Attributes                                                                            |
|------------------------|-----|-----|---------------------------------------------------------------------------------------------|
| TYPE-OF-BLOCK          | 01  | 02  | Numeric - Value is '01'                                                                     |
| TIME-STAMP             | 03  | 06  | Time received (HHMMSS)                                                                      |
| USER-ID                | 09  | 08  | Numeric for individual user (e.g. 00000161);<br>Alphanumeric for group user (e.g. G0000123) |
| INDIVIDUAL-USER-NUMBER | 17  | 02  | Internal to MDH                                                                             |
| LU6.2-TERMID           | 19  | 04  | Internal to MDH                                                                             |
| Filler                 | 23  | 38  | Value spaces                                                                                |
| PASSWORD               | 61  | 08  | DTC-assigned user password                                                                  |

Figure 1. Logon Request Block from participant

#### Logon Response Block from MDH - Length 142 Bytes

| Field Name             | Pos | Len | Field Attributes                                                                                                    |
|------------------------|-----|-----|----------------------------------------------------------------------------------------------------|
| TYPE-OF-BLOCK          | 01  | 02  | Numeric - Value is '02'                                                                                                    |
| TIME-STAMP             | 03  | 06  | Time received (HHMMSS)                                                                                                    |
| USER-ID                | 09  | 08  | Numeric for individual user (e.g. 00000161);<br>Alphanumeric for group user (e.g. G0000123)                                                                                                    |
| INDIVIDUAL-USER-NUMBER | 17  | 02  | Internal to MDH                                                                                                    |
| LU6.2-TERMID           | 19  | 04  | Internal to MDH                                                                                                    |
| Filler                 | 23  | 38  | Value spaces                                                                                                    |
| RESPONSE-CODE          | 61  | 01  | Values: 'A': Logon accepted 'R': Logon rejected                                                                                                    |
| REASON-RESPONSE-CODE   | 62  | 01  | Code indicating reason for rejection:  'B': Invalid block type 'C': Invalid connection ID 'D': Already logged on 'H': PTS is in Halt mode 'P': PTS is down 'Q': DQF Recovery down 'S': Invalid signon ID 'X': Invalid password |
| RESPONSE-ERROR-MESSAGE | 63  | 80  | Message explaining why the logon was rejected                                                                                                    |

Figure 2. Logon Response Block from MDH

May 2001 9 of **30** 

## Exhibit 2 - Function Request

## Function Request Block from Participant - Length 65 Bytes

| Field Name             | Pos | Len | Field Attributes                                                                            |
|------------------------|-----|-----|---------------------------------------------------------------------------------------------|
| TYPE-OF-BLOCK          | 01  | 02  | Numeric - Value is '03'                                                                     |
| TIME-STAMP             | 03  | 06  | Time Received (HHMMSS)                                                                      |
| USER-ID                | 09  | 08  | Numeric for individual user (e.g. 00000161);<br>Alphanumeric for Group User (e.g. G0000123) |
| INDIVIDUAL-USER-NUMBER | 17  | 02  | Copied from Type '02' logon response.                                                       |
| LU6.2-TERMID           | 19  | 04  | Internal to MDH                                                                             |
| Filler                 | 23  | 38  | Value spaces                                                                                |
| FUNCTION-REOUESTED     | 61  | 04  | Possible values: 'MDLS': Seg-type output to participant 'SEG1': Memoseg-Seg/Release input   |
| Filler                 | 65  | 01  | Value space                                                                                 |

Figure 3. Function Request Block from Participant

#### Function Response Block from MDH - Length 146 Bytes

| Field Name             | Pos | Len | Field Attributes                                                                            |
|------------------------|-----|-----|---------------------------------------------------------------------------------------------|
| TYPE-OF-BLOCK          | 01  | 02  | Numeric - Value is '04'                                                                     |
| TIME-STAMP             | 03  | 06  | Time received (HHMMSS)                                                                      |
| USER-ID                | 09  | 08  | Numeric for individual user (e.g. 00000161);<br>Alphanumeric for group user (e.g. G0000123) |
| INDIVIDUAL-USER-NUMBER | 17  | 02  | Internal to MDH                                                                             |
| LU6.2-TERMID           | 19  | 04  | Internal to MDH                                                                             |
| Filler                 | 23  | 38  | Value spaces                                                                                |
| FUNCTION-REQUESTED     | 61  | 04  | Possible values: 'MDLS': Seg-type output to participant 'SEG1': Memoseg-Seg/Release input   |
| RESPONSE-CODE          | 65  | 01  | Values: 'A': Function request accepted 'R': Function request rejected                       |

May 2001 10 of 30

| Field Name             | Pos | Len | Field Attributes                                                                                                    |
|------------------------|-----|-----|----------------------------------------------------------------------------------------------------|
| RESPONSE-REASON-CODE   | 66  | 01  | Code indicating reason for rejection: 'A': Not signed on 'B': Past cutoff time 'C': Function does not exist 'D': User not eligible for function 'E': Function quiescing 'F': Function mismatch for block type '05' 'G': Function not for LU6.2 (MDH) 'H': Previous function not completed 'P': PTS is down 'Q': Recovery not available |
| RESPONSE-ERROR-MESSAGE | 67  | 80  | Message explaining why Response-Code is 'R'                                                                                                    |

Figure 4. Function Response Block from MDH

May 2001 11 of **30** 

## Exhibit 3 - Data Request Block (for MDLS Function)

#### Data Request Block from Participant - Length 86 Bytes

| Field Name             | Pos | Len | Field Attributes                                                                            |
|------------------------|-----|-----|---------------------------------------------------------------------------------------------|
| TYPE-OF-BLOCK          | 01  | 02  | Value '07'                                                                                  |
| TIME-STAMP             | 03  | 06  | Time received (HHMMSS)                                                                      |
| USER-ID                | 09  | 08  | Numeric for individual user (e.g. 00000161);<br>Alphanumeric for group user (e.g. G0000123) |
| INDIVIDUAL-USER-NUMBER | 17  | 02  | Entered by sender from Type '02' logon response                                             |
| LU6.2-TERMID           | 19  | 04  | Internal to MDH                                                                             |
| Filler                 | 23  | 38  | Value spaces                                                                                |
| FUNCTION-REQUESTED     | 61  | 04  | Value 'MDLS'                                                                                |
| REQUEST-TYPE           | 65  | 02  | Value of 'AD', 'OP' or 'OD'                                                                 |
| FILE-CONTROL-NUMBER    | 67  | 08  | Format: YYYYDDDS                                                                            |
| STARTING-SEQ-#         | 75  | 06  | Numeric 'starting' sequence number desired                                                  |
| MAXIMUM-NUM-REQUESTED  | 81  | 06  | Numeric number of transactions desired                                                      |

Figure 7. Data Request Block from Participant

May 2001 12 of 30

## Exhibit 4 - Data Response Block from MDH with 'END' or 'NONE'

#### Data Response Block from MDH - Length 78 Bytes

| Field Name             | Pos | Len | Field Attributes                                                                                                    |
|------------------------|-----|-----|----------------------------------------------------------------------------------------------------|
| TYPE-OF-BLOCK          | 01  | 02  | Value '08'                                                                                                    |
| TIME-STAMP             | 03  | 06  | Time received (HHMMSS)                                                                                                    |
| USER-ID                | 09  | 08  | Numeric for individual user (e.g. 00000161);<br>Alphanumeric for group user (e.g. G0000123)                                                                                                    |
| INDIVIDUAL-USER-NUMBER | 17  | 02  | Internal to MDH                                                                                                    |
| LU6.2-TERMID           | 19  | 04  | Internal to MDH                                                                                                    |
| Filler                 | 23  | 30  | Value spaces                                                                                                    |
| FILE-CONTROL-NUMBER    | 53  | 08  | Format: YYYYDDDS                                                                                                    |
| RESPONSE-CODE          | 61  | 01  | 'A' or 'R'                                                                                                    |
| RESPONSE-REASON-CODE   | 62  | 01  | 'A': Not signed on 'B': Past cutoff 'C': Not in 'MDLS' function 'D': Invalid range request 'E' Function incorrect 'F': Invalid Request-Type (MDLS) 'G': Wrong-File-Control-# (MDLS) 'M': Message Delivery is down 'N': File-Ctl# vs Req-Type inval (MDLS) 'P': PTS is down |
| TRANSACTIONS-IN-BLOCK  | 63  | 04  | Number of transactions in this block (Value = 0)                                                                                                    |
| BLOCK-DATA-LENGTH      | 67  | 04  | Length of the data following this field plus 4. Value 12.                                                                                                    |
| TRANSACTION-LENGTH     | 71  | 04  | Length of the transaction following this field plus 4. Value 8.                                                                                                    |
| REQUEST-END-MESSAGE    | 75  | 04  | Values: 'END' = All data requested has been sent. 'NONE' = No data has been found for this request.                                                                                                    |

Figure 8. Data Response Block from MDH

May 2001 13 of 30

## Exhibit 5 - Data Response Block for Seg-type Notifications

The '08' response block is variable length and consists of a 70-byte block prefix followed by up to 10 transactions, each preceded by a 4-byte length attribute. The exhibit below shows a block that contains a single Seg-type transaction. It consists of the 70-byte prefix, the 4-byte length attribute, and 376 bytes of the Seg-type transaction.

#### Data Response Block For Seg-type Notification from MDH

| Field Name             | Pos | Len | Field Attributes                                                                                                    |
|------------------------|-----|-----|----------------------------------------------------------------------------------------------------|
| TYPE-OF-BLOCK          | 01  | 02  | Value '08'                                                                                                    |
| TIME-STAMP             | 03  | 06  | Time received (HHMMSS)                                                                                                    |
| USER-ID                | 09  | 08  | Numeric for individual user (e.g. 00000161);<br>Alphanumeric for group user (e.g. G0000123)                                                                                                    |
| INDIVIDUAL-USER-NUMBER | 17  | 02  | Internal to MDH                                                                                                    |
| LU6.2-TERMID           | 19  | 04  | Internal to MDH                                                                                                    |
| Filler                 | 23  | 30  | Value spaces                                                                                                    |
| FILE-CONTROL-NUMBER    | 53  | 08  | Format: YYYYDDDS                                                                                                    |
| RESPONSE-CODE          | 61  | 01  | 'A': Accepted<br>'R': Rejected                                                                                                    |
| RESPONSE-REASON-CODE   | 62  | 01  | 'A': Not signed on 'B': Past cutoff 'C': Not in 'MDLS' function 'D': Invalid range request 'E': Function incorrect 'F': Invalid Request-Type (MDLS) 'G': Wrong File-Control-# (MDLS) 'M': Message Delivery is down 'N': File-Ctl# vs Req-Type inval 'P': PTS is down |
| TRANSACTIONS-IN-BLOCK  | 63  | 04  | Number of transactions in this block                                                                                                    |
| BLOCK-DATA-LENGTH      | 67  | 04  | Length of the data following this field plus 4                                                                                                    |
| TRANSACTION-LENGTH     | 71  | 04  | Length of the transaction following this field plus 4. Value = '380'.                                                                                                    |
| Filler                 | 75  | 02  | For DTC internal use only                                                                                                    |
| Filler                 | 77  | 01  | Value space                                                                                                    |
| DEST-PARTIC-ACCOUNT    | 78  | 08  | Individual participant # or Group User #                                                                                                    |
| DEST-SYMBOL            | 86  | 02  | Destination Symbol - Numeric                                                                                                    |
| Filler                 | 88  | 01  | Value '-'                                                                                                    |
| DEST-ACCOUNT-SEQ-#     | 89  | 06  | Sequence of the transaction unique for each account destination                                                                                                    |
| TYPE-OF-08-RESPONSE    | 95  | 01  | Value 'S' (Seg-Type)                                                                                                    |

May 2001 14 of 30

| Field Name             | Pos | Len | Field Attributes                                                                                                    |
|------------------------|-----|-----|----------------------------------------------------------------------------------------------------|
| DTC-SYS-ORIGIN-CODE    | 96  | 01  | DTC System origination Values: 2 = CCF 3 = PTS 4 = ID 5 = MDH 0 = Other                                                                                    |
| DTC-SYS-ACTIVITY-CODE  | 97  | 03  | Values: '036' - (Sep-Setup) '045' - (Seg-Release) '130' - (Memoseg)                                                                                        |
| SEG-OUT-PARTICIPANT-#  | 100 | 08  | Participant number for the affected account                                                                                                    |
| SEG-OUT-COPY-IND       | 108 | 01  | Values:<br>Space = Original copy<br>'Q' = Duplicate copy (Not available)                                                                                   |
| Filler                 | 109 | 01  | Value space                                                                                                    |
| SEG-OUT-CUSIP-NUMBER   | 110 | 09  | CUSIP number.                                                                                                    |
| SEG-OUT-ACTION-TYPE    | 119 | 01  | Possible values: 'A' = Add to existing share quantity 'S' = Subtract from existing share quantity 'O' = Overlay the existing share quantity (Memoseg only) |
| SEG-OUT-STATUS         | 120 | 01  | Possible values:<br>'M' - Make<br>'D' - Drop                                                                                                    |
| SEG-OUT-DROP-REASON    | 121 | 01  | Values: 'N' = Insufficient Position (NDFS only) 'R' = No Segregated Position 'A' = Insufficient Position (SDFS only)                                       |
| SEG OUT-SHARE-QUANTITY | 122 | 09  | Share quantity                                                                                                    |
| Filler                 | 131 | 02  | Value spaces                                                                                                    |
| SEG-OUT-COMMENTS       | 133 | 80  | Comments                                                                                                    |
| Filler                 | 213 | 01  | Value space                                                                                                    |
| SEG-OUT-TRANS-SEQ-#    | 214 | 05  | User assigned sequence number of input Seg-type activity                                                                                                   |
| SEG-OUT-SERIAL-NUMBER  | 219 | 07  | SEG/SEG-Release Serial #                                                                                                    |
| Filler                 | 226 | 01  | Value spaces                                                                                                    |
| SEG-OUT-DTC-RBN-REC#   | 227 | 08  | Pointer to this record on the DTC Central ATP data base.                                                                                                   |
| Filler                 | 235 | 01  | Value space                                                                                                    |

May 2001 15 of 30

| Field Name            | Pos | Len | Field Attributes                                                                                                    |
|-----------------------|-----|-----|----------------------------------------------------------------------------------------------------|
| SEG-OUT-REORG-TYPE    | 236 | 01  | Values: ' ' = Non-Rears (Memoseg) 'M' = Mandatory-Reorg (Memoseg) 'V' = Voluntary-Reorg (Memoseg)                                                                |
| SEG-OUT-REORG-REASON  | 237 | 02  | Values: ' '= Non-Reorg '01' = Stock Merger '02' = Reverse Split '03' = Liquidation '04' = Cash & Stock Merger '05' = ADR Install. Paymt. '06' = Corporate action |
| SEG-OUT-SDFS-IND      | 239 | 01  | Same Day - Funds Indicator Values: 'S' = SDFS Cusip 'C' = Commercial paper (SubI=525) 'M' = Medium-Term Note (SubI=530) ' ' Other                                |
| SEG-OUT-MUNI-BOND     | 240 | 01  | Possible values: 'B' = Regular Bond 'M' = Muni Bond ' ' = Stock (Non-Bond)                                                                                       |
| Filler                | 241 | 01  | Value spaces.                                                                                                    |
| SEG-OUT-SHARE-QTY-NEW | 242 | 09  | Share quantity (new format where 1 = 1 for all issues)                                                                                                    |
| Filler                | 251 | 02  | Value spaces                                                                                                    |

May 2001 16 of 30

| Field Name            | Pos | Len | Field Attributes                                                                                                    |
|-----------------------|-----|-----|----------------------------------------------------------------------------------------------------|
| SEG-OUT-SUBISSUE-TYPE | 253 | 03  | Sub-Issue type for SDFS Cusips. Values: '000' = NOT APPLCABLE '030' = LMTD PRTNRSHP '040' = CMO-UNITS '041' = ABS-UNITS '042' = ISSUE-UNITS '110' = ADR '120' = PFD-CP '320' = MUNI VRDO/CP '330' = MUNI CP '340' = BEARER-ZERO CPN '502' = BAs '504' = CDs '505' = CERTIFD MMI '506' = CTFD MMI-PER. '525' = CORPORATE CP '526' = CORP. VRDO/CP '530' = MTNS '531' = Deposit Notes '532' = M/T Bank Notes '532' = M/T Bank Notes '533' = MMI MTNs '540' = CMO '541' = ABS '542' = NON-CMO/ABS '550' = S/T Bank Notes; '551' = ZERO COUPONtes '560' = DISCOUNT NOTES |
| Filler                | 256 | 195 | Value spaces.                                                                                                    |

Figure 9. Data Response Block For Seg-type From MDH

May 2001 17 of 30

## Exhibit 6 - Function Change Request Block From Participant

## Function Change (End Function) Request Block - Length 77 Bytes

| Field Name             | Pos | Len | Field Attributes                                                                            |
|------------------------|-----|-----|---------------------------------------------------------------------------------------------|
| TYPE-OF-BLOCK          | 01  | 02  | Numeric value '05'                                                                          |
| TIME-STAMP             | 03  | 06  | Time received (HHMMSS)                                                                      |
| USER-ID                | 09  | 08  | Numeric for individual user (e.g. 00000161);<br>Alphanumeric for group user (e.g. G0000123) |
| INDIVIDUAL-USER-NUMBER | 17  | 02  | Entered by sender from Type '02' logon response.                                            |
| LU6.2-TERMID           | 19  | 04  | Internal to MDH                                                                             |
| Filler                 | 23  | 38  | Value spaces                                                                                |
| CURRENT FUNCTION       | 61  | 04  | Possible values: 'MDLS': Seg-type output to participant 'SEG1': Memoseg-Seg/Release input   |
| BLOCK-NUMBER           | 65  | 04  | Not required                                                                                |
| BLOCK-TRANS-NUMBER     | 69  | 02  | Not required                                                                                |
| DATA-LENGTH            | 71  | 04  | Length of the Data segment that follows;<br>Value '3'                                       |
| FUNCTION-END-CODE      | 75  | 03  | Value 'END'                                                                                 |

Figure 10. Function Change Request Block From Participant

May 2001 18 of 30

## Exhibit 7 - Logoff Request Block

#### **Logoff Request Block from Participant - Length 60 Bytes**

| Field Name             | Pos | Len | Field Attributes                                                                            |
|------------------------|-----|-----|---------------------------------------------------------------------------------------------|
| TYPE-OF-BLOCK          | 01  | 02  | Value '90'                                                                                  |
| TIME-STAMP             | 03  | 06  | Time received (HHMMSS)                                                                      |
| USER-ID                | 09  | 08  | Numeric for individual user (e.g. 00000161);<br>Alphanumeric for group user (e.g. G0000123) |
| Individual-User-Number | 17  | 02  | Entered by sender from Type '02' logon response.                                            |
| LU6.2-TERMID           | 19  | 04  | Internal to MDH                                                                             |
| Filler                 | 23  | 38  | Value spaces                                                                                |

Figure 11. Logoff Request Block From Participant

#### Logoff Response' Block From MDH - Length 142 Bytes

| Field Name             | Pos | Len | Field Attributes                                                                                         |
|------------------------|-----|-----|----------------------------------------------------------------------------------------------------|
| TYPE-OF-BLOCK          | 01  | 02  | Value '91'                                                                                               |
| TIME-STAMP             | 03  | 06  | Time received (HHMMSS)                                                                                   |
| USER-ID                | 09  | 08  | Numeric for individual user (e.g. 00000161);<br>Alphanumeric for group user (e.g. G0000123)              |
| Individual-User-Number | 17  | 02  | Internal to MDH                                                                                          |
| LU6.2-TERMID           | 19  | 04  | Internal to MDH                                                                                          |
| Filler                 | 23  | 38  | Value spaces                                                                                             |
| Response-Code          | 61  | 01  | Values: 'A' = Logoff Accepted 'R' = Logoff Rejected                                                      |
| Response-Error-Code    | 62  | 01  | Code indicating reason for rejection Values: 'A' = Not Logged on 'B' = Wrong Signon-ID 'P' = PTS is down |
| Error-Message          | 63  | 81  | Error message if logoff has been rejected.                                                               |

Figure 12. Logoff Response Block From MDH

May 2001 19 of 30

## Exhibit 8 - System Error Block from MDH

#### System Error Block from MDH - Length 145 Bytes

| Field Name             | Pos | Len | Field Attributes                                                                                                    |
|------------------------|-----|-----|----------------------------------------------------------------------------------------------------|
| TYPE-OF-BLOCK          | 01  | 02  | Value '99'                                                                                                    |
| TIME-STAMP             | 03  | 06  | Time received (HHMMSS)                                                                                                    |
| USER-ID                | 09  | 08  | Numeric for individual user (e.g. 00000161);<br>Alphanumeric for group user (e.g. G0000123)                                 |
| Individual-User-Number | 17  | 02  | Internal to MDH                                                                                                    |
| LU6.2-TERMID           | 19  | 04  | Internal to MDH                                                                                                    |
| Filler                 | 23  | 38  | Value spaces                                                                                                    |
| Function               | 61  | 04  | Function in progress at time of error                                                                                       |
| Error-Code             | 65  | 01  | This error-code field is currently not used, but will eventually contain the CICS ABEND code at the time of system failure. |
| Error-Message          | 66  | 80  | System error message                                                                                                    |

Figure 13. System Error Block From MDH

May 2001 20 of 30

## Exhibit 9 - Participant Request/MDH Response

#### Participant Request/MDH Response - Chart

#### PARTICIPANT REQUEST MDH RESPONSE Block type Description Block type Description '01' Logon '02' Logon (accepted/rejected) - OR -'06' status of last good transmission ('recovery' after abnormal session termination) - OR -'99' Logon rejected (System error) '03' Function '04' Function (accepted/ rejected) - OR -'99' Function rejected (System error) Data to DTC '06' Status of data block '05' - OR -(or 'Change of Function') '99' Data rejected (System error) '07' Data from DTC '08' Data transmission - OR -(via 'Range Request' or 'ALL') '99' Data rejected (System error) '90' '91' Logoff Logoff (accepted/rejected) - OR -'99' Logoff rejected (System error) NONE 'Time-out' NONE Session terminated via LU6.2-to-(Automatic) LU6.2 system protocol message

Figure 14. Participant Request/MDH Response - Chart

May 2001 21 of 30

## V. MDH TECHNICAL DOCUMENTATION

DTC HOST COMPUTER

This section describes the Communications and Systems Programming Requirements for participants that wish to use the Mainframe Dual Host (MDH) System. The test and production environments at DTC are described along with guidelines for the environment at the participant's location.

The diagram below represents the 'layers' of communications that comprise an LU6.2 session:

LU 6.2 SESSION UNDER CICS

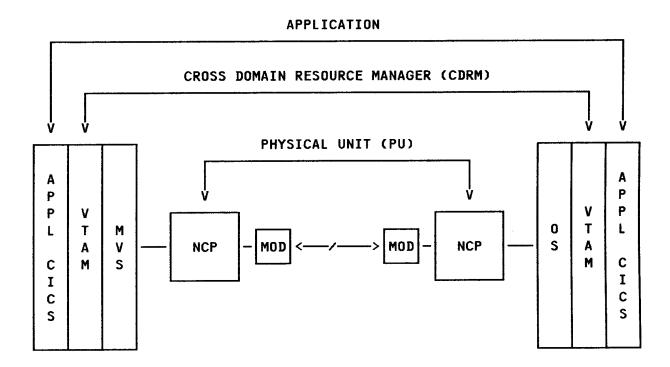

PARTICIPANT HOST COMPUTER

May 2001 22 of 30

## A. General Communications Definitions

Listed below are the characteristics of the DTC test and production systems.

For a participant to use MDH, its system must have matching characteristics at the same or a higher level and this information will be exchanged with DTC as soon as it is known:

| No | Feature                            | DTC Test Frame | DTC Prod Frame |
|----|------------------------------------|----------------|----------------|
| 1  | VTAM Level                         | CSV2R8         | CSV2R8         |
| 2  | NCP Level                          | V7 R8          | V7 R8          |
| 3  | NETID                              | DTCT           | DTCT           |
| 4  | NULL NETID **                      |                |                |
| 5  | GWNCP                              | Yes            | Yes            |
| 6  | MAXSUBA                            | 31             | 31             |
| 7  | NULL NET MAXSUBA **                |                |                |
| 8  | HOST SUBAREA (NON<br>GATEWAY)      | Not applicable | Not applicable |
| 9  | NCP SUBAREA (NON GATEWAY)          | Not applicable | Not applicable |
| 10 | NULL NET NCPSUBAREA **             |                |                |
| 11 | CDRM NAME                          | DTCT02         | DTCP03         |
| 12 | CDRM ADDRESS, ELEMENT<br>(GATEWAY) | ( ,2)          | ( ,2)          |
| 13 | SSCPID                             | 1025           | 1027           |
| 14 | Transmission Group for Line        | 1              | 1              |
| 15 | ERS, VRS                           | 0,0 and 1,1    | 0,0 and 1,1    |
| 16 | MAX RU SIZE                        | 3840           | 3840           |
| 17 | Application Name **                | UTOR           | PLCICS         |
| 18 | Line Name **                       |                |                |
| 19 | Line Station Name **               |                |                |

Figure 17. Communication Requirements

Note: The production link will run at 9600 Baud Full Duplex.

Note: Items 8 and 9 do not apply if participant's installation is Gateway capable.

May 2001 23 of 30

<sup>\*\*</sup> To be determined at time of installation by agreement between DTC and participant.

#### Controller 'Sysgen' Definitions B.

The following parameters must be included in 3705 or 3725 gens:

- 1. For Both 3705 and 3725 Group or Line Macros:
  - NRZI= No
  - NEWSYNC = No
  - DUPLEX = Full
- 2. For 3725, code the Line Address as follows:
  - Address = (XXX,Full) for Full Duplex.
  - Address = (XXX,Half) for Half Duplex.

Note: IBM Informational APAR II01803 is very useful for Link Station definitions.

#### C. VTAM Requirements

1. Mode Table Definitions

The required Mode Table entry for use with LU6.2 is shown below:

MODELU62 TITLE 'MVS/XA SYSTEM MODE TABLE FOR LU 6.2 USE '

MODULE NAME = MODELU62

MODELU62 **MODETAB SNASVCMG MODEENT SNASVCUS** 

MODEENT **MODEEND** 

**END** 

2. VTAM CICS Application Definition

XXX

**APPL** EAS=160,

ACBNAME=XXX, SONSCIP=YES, VPACING=3.

MODETAB=MODELU62,

LOGMODE=SNASVCMG

LOGMODE=SNASVCUS

PARSESS=YES,

AUTH=(ACQ, VPACE, PASS)

APPLID FOR ACB

**ESTIMATED CONCURRENT SESSIONS** 

24 of 30 May 2001

The participant's system must have the following:

- 3. At least CICS Release 1.6.1.
- 4. At least a PUT Level 8601 (with Release 1.6.1).
- **5.** A TCT entry defining the CICS/LU6.2 line as suggested below. This entry defines the link for the LU6.2 Communications Facility and will be allocated by the LU6.2 Participant Application Region.

| LU62 | DFHTCT | TYPE=SYSTEM,       | DEFINE IRC                                                    |
|------|--------|--------------------|---------------------------------------------------------------|
|      |        | ACCMETH=VTAM,      | USE VTAM                                                      |
|      |        | TRMTYPE=LUTYPE62,  | LOGICAL UNIT 6.2                                              |
|      |        | FEATURE=SINGLE,    | SINGLE SESSION                                                |
|      |        | SYSIDNT=LU62,      | NAME OF THIS LINK (ANY NAME)                                  |
|      |        | NETNAME=PLCICS,    | APPLID OF REMOTE SYSTEM AT DTC (NOTE: USE TQCICS FOR TESTING) |
|      |        | MODENAME=SNASVCUS, | LOG MODE ENTRY NAME - MATCH TO MODETAB ENTRY                  |
|      |        | BUFFER=1024,       | OUTBOUND RUSIZE                                               |
|      |        | RUSIZE=1024,       | INBOUND RUSIZE                                                |
|      |        | TCTUAL=172         | OPTIONAL TCT                                                  |

Participants must provide DTC with the NETNAME, that is, the 'APPLID', of *their* systems for inclusion in the DTC DFHTCT.

**Note:** It is recommended that the participant consider maintaining a separate CICS Region for the LU6.2 link with DTC. This will facilitate the coordination of PTF upgrades at each location and avoid incompatible versions of CICS. A policy paper discussing this issue is available upon request.

#### D. CICS/LU6.2 Application Requirements

Shown below are two skeleton programs that highlight the key activities required to establish an LU6.2 session with the MDH system in order to send and receive data.

The code is a combination of actual CICS commands, mainly related to establishing the session and conversing, and pseudocode that indicates the sequence of block types that will be transmitted back and forth over the communication line.

Purpose: The code below describes the LU 6.2 participant processing required to send the following transactions to DTC:

- Deliver Orders (DO)
- Payment Orders (PO)
- Issuance transactions
- RAD Approval/Cancellation transactions
- SEG-type activity
- PLEDGE-type activity

Note: Recovery logic is not included here.

1. Initialization:

EXEC CICS HANDLE ABEND LABEL (LU62-EXIT) END-EXEC. EXEC CICS HANDLE CONDITION SYSIDERR(ALLOC-FAIL) END-EXEC.

May 2001 25 of 30

2. Allocate an LU6.2 session with the MDH System.

#### EXEC CICS ALLOCATE SYSID(LU62-SYSTEM) END-EXEC.

Where the label 'LU62-SYSTEM' should be the TCT ID of the remote facility, that is, DTC.

**Note:** When the resource is not available (DTC System is down or the session has already been taken), the program will wait at this point until the session becomes available.

#### MOVE EIBRSRCE TO LU62-ID.

Where the label 'LU62-ID' is a storage area for the Session-ID that is required in subsequent code.

EXEC CICS CONNECT PROCESS

PROCNAME(PROC-NAME)

PROCLENGTH(4)
SYNCLEVEL(1)
CONVID(LU62-ID)
END-EXEC.

Where 'PROC-NAME' is a 4-byte constant 'LU62'

3. Format a Type-01 signon block in Working-Storage including signon-ID and password.

4. Send the Block to DTC and receive the response (Type-02 Block).

EXEC CICS CONVERSE

CONVID(LU62-ID)

FROM(SIGNON-BLOCK-AREA)
FROMLENGTH(BLOCK-01-LENGTH)

SET(BLL-CELL-2)

TOLENGTH(BLOCK-02-LENGTH)

**END-EXEC.** 

5. Validate Type '02' block returned by LU6.2 and that the signon was accepted.

6. Determine which function, 'DO', 'PO', etc., to request.

7. Build and send a 'DO' or 'PO', etc., function request (Type '03') block and wait for the response (Type '04') block.

EXEC CICS CONVERSE

CONVID(LU62-ID)

FROM(BLOCK-03-AREA)

FROMLENGTH(BLOCK-03-LENGTH)

SET(BLL-CELL-4)

**TOLENGTH(BLOCK-04-LENGTH)** 

**END-EXEC.** 

8. Validate Type '04' block and response.

9. Get the next transactions to be sent (up to 10) and build a Type '05' data block.

May 2001 26 of 30

10. Send the block and wait for the Type '06' block response.

EXEC CICS CONVERSE

CONVID(LU62-ID)
FROM(BLOCK-05-AREA)
FROMLENGTH(BLOCK-05-LENGTH)
SET(BLL-CELL-C)
TOLENGTH(BLOCK-06-LENGTH)
END-EXEC.

- 11. Validate Type '06' block and response.
- **12.** If more transactions, go to send more data (Step 9).
- 13. Otherwise, build and send an 'END' (Type '05') data block and go to process the next function (Step 6).
- 14. When no more input, build and send a signoff (Type '90') block and wait for the response (Type '91') block.
- 15. Free the session.

#### EXEC CICS FREE SESSION(LU62-ID) END-EXEC.

16. Terminate the program.

#### Important Notes:

Coding should be included after every 'CONVERSE' instruction to test for a Type '99' block. This block will be
returned if there is any MDH system failure at DTC.

The 'HANDLE ABEND' routine must contain:

#### EXEC CICS FREE SESSION(LU62-ID) END-EXEC.

as its first statement.

• In the HANDLE ABEND routine, a 'USER ABEND' is acceptable only after the 'FREE SESSION' has been requested. This is required in order to keep the LU6.2 session synchronized.

May 2001 27 of 30

Purpose: This code describes the LU 6.2 participant processing needed to receive 'DO', 'PO', etc., transactions from DTC.

Note: Recovery logic is not included here.

1. Initialization

EXEC CICS HANDLE ABEND LABEL(LU62-EXIT) END-EXEC. EXEC CICS HANDLE CONDITION SYSIDERR(ALLOC-FAIL) END-EXEC.

2. Allocate an LU6.2 session with the MDH System.

#### EXEC CICS ALLOCATE SYSID(LU62-SYSTEM) END-EXEC.

Where the label 'LU62-SYSTEM' should be the TCT ID of the remote facility, that is, DTC.

**Note:** When the resource is not available (DTC System is down or the session has already been taken), the program will wait at this point until the session becomes available.

#### MOVE EIBRSRCE TO LU62-ID.

Where the label 'LU62-ID' is a storage area for the Session-ID, which is required in subsequent code.

EXEC CICS CONNECT PROCESS

PROCNAME(PROC-NAME)

PROCLENGTH(4)

SYNCLEVEL(1)

CONVID(LU62-ID)

END-EXEC.

Where 'PROC-NAME' is a 4-byte constant 'LU62'

- 3. Format a Type '01' signon block in Working-Storage including signon-ID and password.
- 4. Send the block to DTC and receive the response (Type '02') block).

EXEC CICS CONVERSE

CONVID(LU62-ID)

FROM(SIGNON-BLOCK-AREA)

FROMLENGTH(BLOCK-01-LENGTH)

SET (BLL-CELL-2)

TOLENGTH(BLOCK-02-LENGTH)

END-EXEC

**5.** Validate Type '02' block returned by LU6.2 and that the signon was accepted.

May 2001 28 of 30

6. Build and send a 'MDLU' function request (Type '03') block and wait for the response (Type '04') block.

EXEC CICS CONVERSE

CONVID(LU62-ID) FROM(BLOCK-03-AREA)

FROMLENGTH(BLOCK-03-LENGTH)

SET(BLL-CELL-4)

**TOLENGTH(BLOCK-04-LENGTH)** 

**END-EXEC.** 

- 7. Validate Type '04' block and response.
- 8. Build a Type '07' block containing 'ALL' to receive all messages or a range of message numbers.
- 9. Send the block.

EXEC CICS SEND

CONVID(LU62-ID) FROM(BLOCK-07-AREA) LENGTH(BLOCK-07-LENGTH)

INVITE WAIT END-EXEC.

10. Issue a RECEIVE for the Type '08' response block, test whether a CONFIRMATION is required, and if so, send the CONFIRMATION.

EXEC CICS RECEIVE

CONVID(LU62-ID)

INTO(BLOCK-08-RESPONSE-AREA) LENGTH(BLOCK-08-LENGTH)

**END-EXEC.** 

IF EIBCONF EQUAL HIGH-VALUES

EXEC CICS ISSUE CONFIRMATION

CONVID(LU62-ID) END-EXEC.

- 11. Determine whether the Type '08' block contains 'NONE', 'END', or data:
  - If NONE, go to end the session (Step 15).
  - If END, go to end the session (Step 15).
  - If data, go to process the transactions (Step 12).
- 12. Process the block of data.

May 2001 29 of 30

**13.** Issue a RECEIVE for another Type '08' response block, test whether a CONFIRMATION is required, and if so, send the CONFIRMATION.

EXEC CICS RECEIVE

CONVID(LU62-ID)
INTO(BLOCK-08-RESPONSE-AREA)
LENGTH(BLOCK-08-LENGTH)
END-EXEC.

#### IF EIBCONF EQUAL HIGH-VALUES

EXEC CICS ISSUE CONFIRMATION

CONVID(LU62-ID)

END-EXEC.

- 14. Determine whether the Type '08' block contains 'END' or data:
  - If END, go to end the session (Step 15)
  - If data, go to process the transactions (Step 12).
- 15. Build and send a Signoff (Type '90') block and wait for the response (Type '91') block.
- **16.** Free the session.

#### EXEC CICS FREE SESSION(LU62-ID) END-EXEC.

17. Terminate the program.

May 2001 30 of 30